# 文献検索ガイド〔図書検索編〕

### 1.図書館の蔵書検索システム OPAC で探す。

L

Ξ

## 「図書館HPトップページ→蔵書検索→OPAC(附属図書館オンライン蔵書検索)」

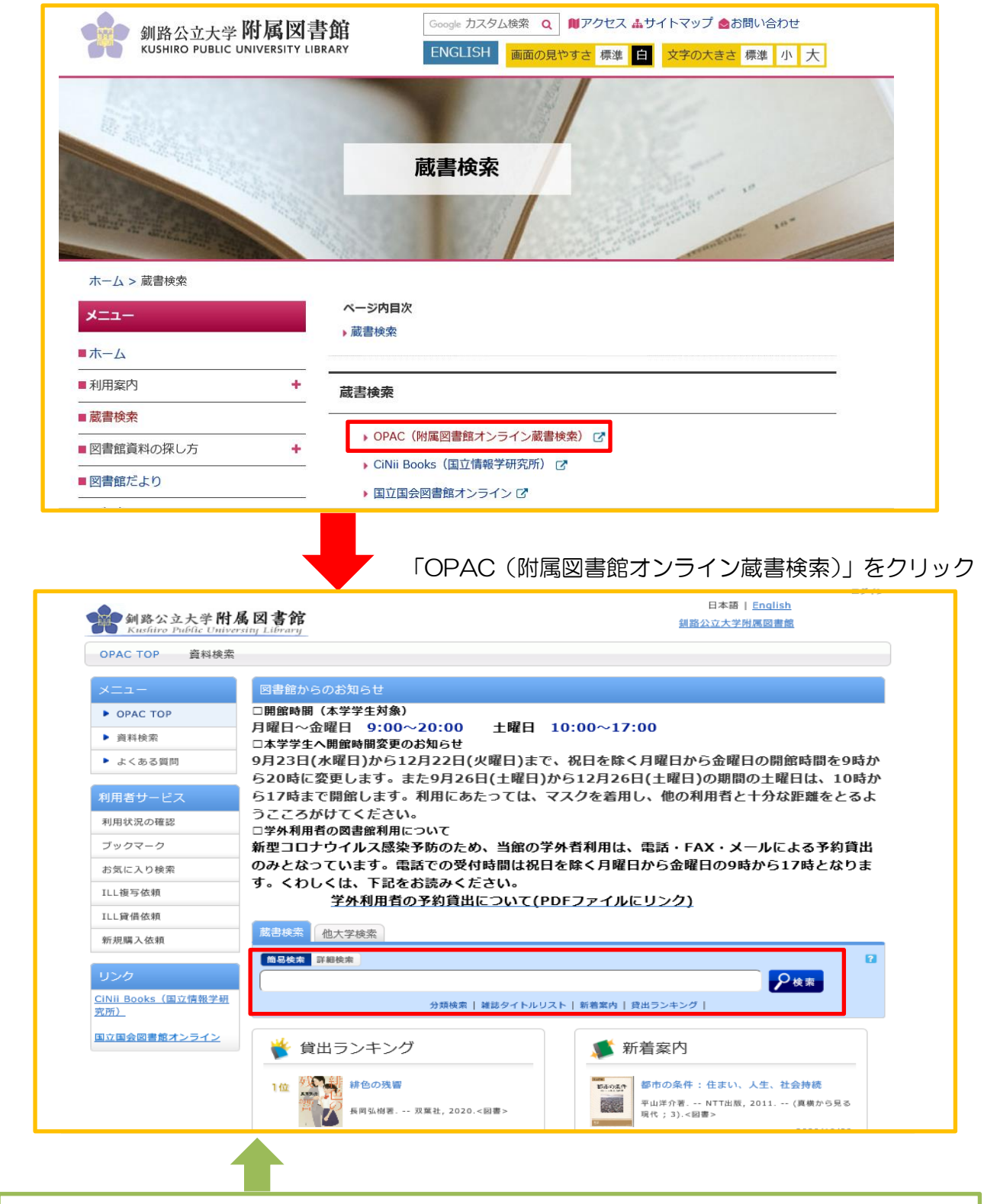

「簡易検索」の検索ボックスに図書のタイトル・キーワードなどを入れて検索ボタンをクリック。 <u>キーワードで検索する時は単語を入れていきます。(単語の間は一文字(スペース)空けます)</u>

### 例 「論文 書き方」

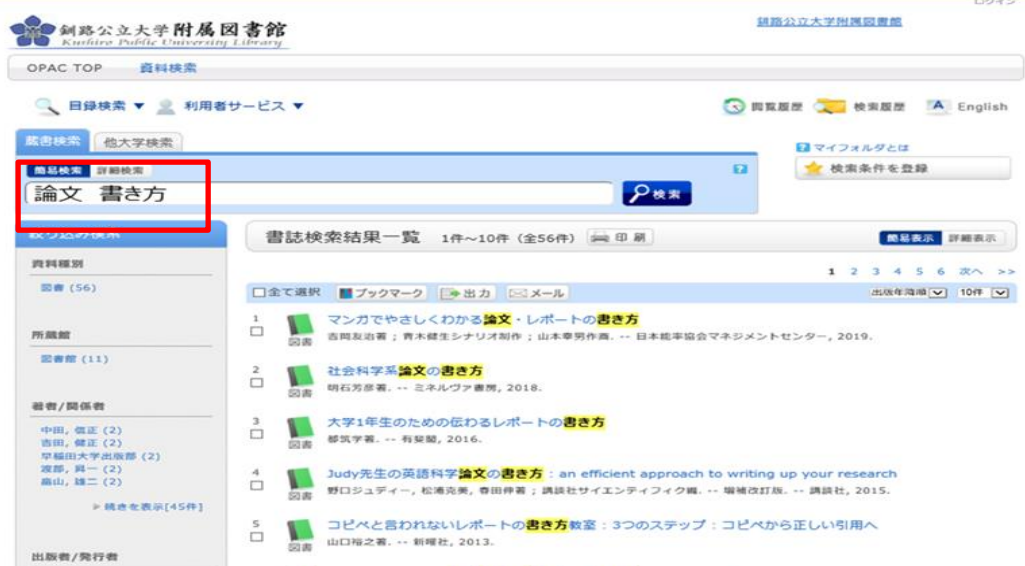

・検索結果は出版年の新しい順に表示されます。

・表示順番はプルダウンで変えることができます。

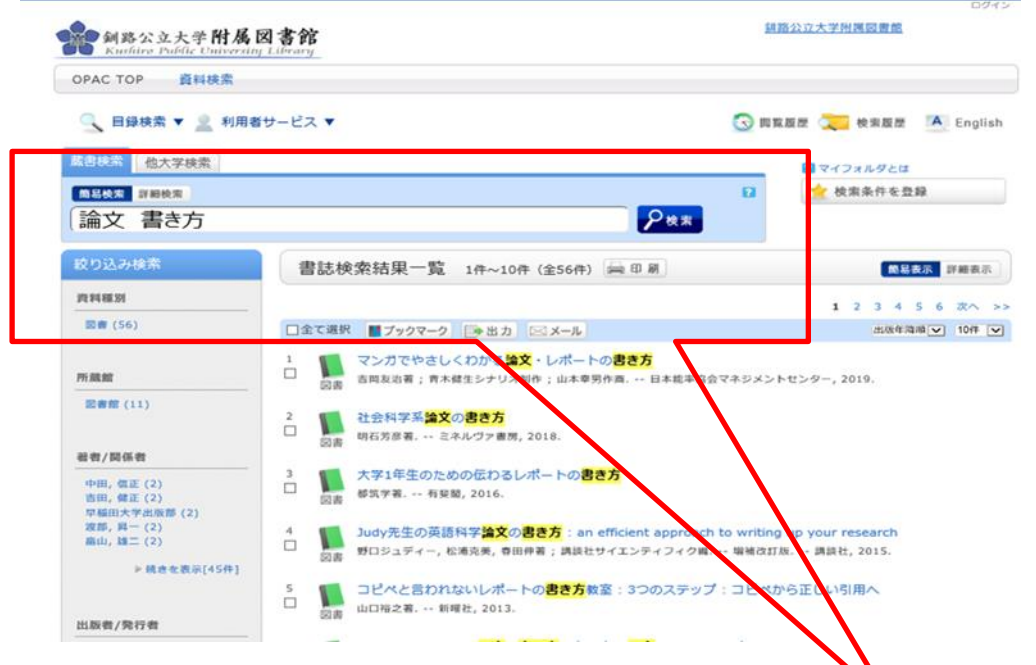

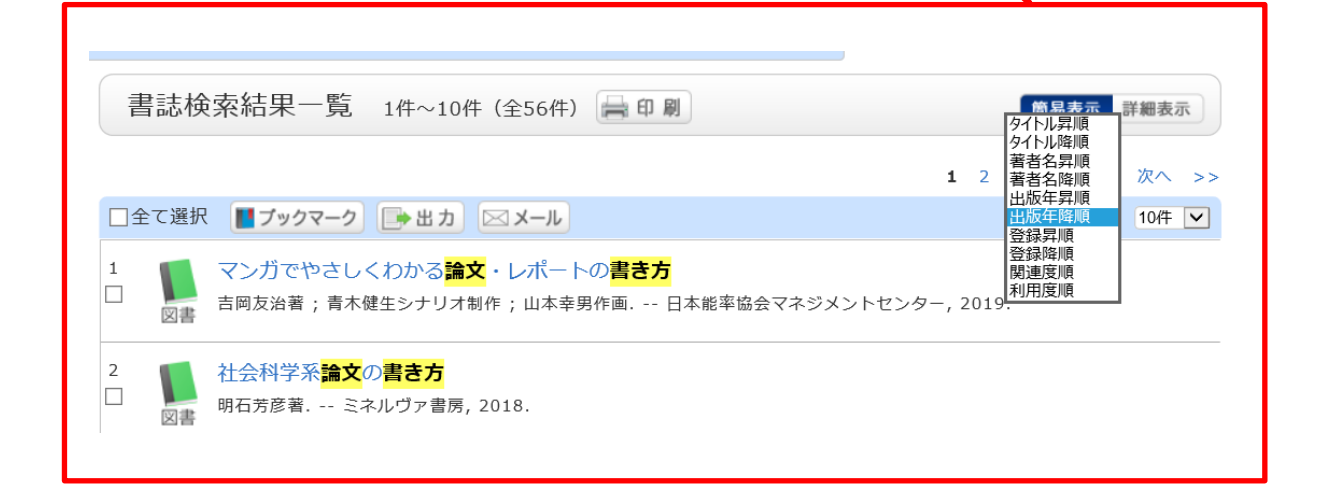

見たい本のタイトルをクリックします。

| 書誌検索結果一覧 1件~10件 (全56件) 日印刷 |                                                                                |                                                                                                    |        |           |    |       |                              | 簡易表示                                 | 詳細表示                                        |  |
|----------------------------|--------------------------------------------------------------------------------|----------------------------------------------------------------------------------------------------|--------|-----------|----|-------|------------------------------|--------------------------------------|---------------------------------------------|--|
|                            |                                                                                |                                                                                                    |        |           |    |       |                              | 1 2 3 4 5 6 次へ                       | $\rightarrow$                               |  |
| □全て選択                      |                                                                                | ■■ブックマーク ■出力 ⊠メール                                                                                                |        |           |    |       |                              | 出版年降順   ∨                            | 10件 V                                       |  |
| 1                          |                                                                                | マンガでやさしくわかる <mark>論文</mark> ・レボートの <b>書き方</b>                                                                    |        |           |    |       |                              |                                      |                                             |  |
| П<br>図書                    |                                                                                | 吉岡友治著; 青木健生シナリオ制作; 山本幸男作画. -- 日本能率協会マネジメントセンター, 2019.                                                            |        |           |    |       |                              |                                      |                                             |  |
|                            |                                                                                |                                                                                                    |        |           |    |       |                              |                                      |                                             |  |
| 2<br>□                     | 社会科学系 <b>論文</b> の <b>書き方</b>                                                   |                                                                                                    |        |           |    |       |                              |                                      |                                             |  |
| 図書                         | 明石芳彦著. -- ミネルヴァ書房, 2018.                                                       |                                                                                                    |        |           |    |       |                              |                                      |                                             |  |
| 3                          |                                                                                | 大学1年生のための伝わるレボートの <b>書き方</b>                                                                                     |        |           |    |       |                              |                                      |                                             |  |
| П<br>図書                    | 都筑学著. -- 有斐閣, 2016.                                                            |                                                                                                    |        |           |    |       |                              |                                      |                                             |  |
|                            |                                                                                |                                                                                                    |        |           |    |       |                              |                                      |                                             |  |
|                            |                                                                                |                                                                                                    |        |           |    |       |                              |                                      |                                             |  |
| 選択した図書の書誌が表示されます。          |                                                                                |                                                                                                    |        |           |    |       |                              |                                      |                                             |  |
|                            |                                                                                |                                                                                                    |        |           |    |       |                              | 間建調報                                 |                                             |  |
|                            | 書誌詳細 1件目を表示〔全56件〕                                                              |                                                                                                    | 曲印刷    |           |    |       |                              |                                      |                                             |  |
|                            |                                                                                | ▲ 検索結果一覧へ戻る                                                                                                    |        |           |    |       | 次の書誌 »                       | 国連資料                                 |                                             |  |
|                            |                                                                                | マンガでやさしくわかる論文・レポートの書き方<br>吉岡友治著:青木健生シナリオ制作;山本幸男作画.--日本船率協会マネジメントセンター, 2019.                                      |        |           |    |       |                              | ▶著者からさがす<br>▶分開からさがす                 |                                             |  |
|                            | 図書                                                                             | $<$ BB10074932>                                                                                                  |        |           |    |       |                              | ▶件名からさがす                             |                                             |  |
|                            |                                                                                | 便利機能: ■ブックマーク ●出力 ⊠メール                                                                                           |        |           |    |       |                              |                                      |                                             |  |
|                            |                                                                                | ▶詳細情報を見る                                                                                                    |        |           |    |       |                              |                                      | 同じ分類の貸出ランキング                                |  |
|                            |                                                                                | 書語URL: https://mopac.kushiro-pu.ac.jp/webopac/BB10074932                                                         |        |           | 混灵 |       |                              |                                      | マンガでやさしくわか                                  |  |
| 所蔵一覧 1件~1件 (全1件)           |                                                                                |                                                                                                    |        |           |    |       |                              | 吉方                                   | る論文・レポートの書                                  |  |
|                            |                                                                                |                                                                                                    |        |           |    |       |                              |                                      | 言聞其消替;南木健生シ<br>ナリオ関作;山本幸男作<br>■. … 用本語事編会マネ |  |
|                            |                                                                                | ナンバーをクリックすると所蔵評組をみることができます。                                                                                      |        |           |    |       |                              |                                      | ジメントセンター, 2019.                             |  |
| 10件   Y<br>Na.             | 香阿                                                                             | 所填饱<br>配置模板                                                                                                    | 請求認号   | 資料ID      | 就够 | 泡却学定目 | 学初                           |                                      |                                             |  |
| 0001                       |                                                                                | 学生同書<br>回書館                                                                                                    | G816/Y | 009237512 |    |       | 0件                           |                                      |                                             |  |
|                            |                                                                                | 惡                                                                                                    |        |           |    |       |                              | 働の検索サイトで探す                           |                                             |  |
| 書誌詳細                       |                                                                                |                                                                                                    |        |           |    |       | $\triangle$ Z GA $-$ S GTOPA | Amazon                               |                                             |  |
|                            |                                                                                |                                                                                                    |        |           |    |       |                              | Google Books                         |                                             |  |
|                            |                                                                                | 標題および責任表示 マンガでやさしくわかる論文・レボートの書き方 / 吉岡友治著 ; 青木健生シナリオ制作 ; 山本                                                       |        |           |    |       |                              | <b>WEB STORE</b><br>Knowledge Worker |                                             |  |
|                            | 垂男作画                                                                           |                                                                                                    |        |           |    |       |                              |                                      |                                             |  |
|                            | マンガ デ ヤサシク ワカル ロンブン レポート ノ カキカタ<br>出版・頒布事項 東京:日本能率協会マネジメントセンター , 2019.6        |                                                                                                    |        |           |    |       |                              | 伯大学资料確認                              |                                             |  |
|                            | 形態事項 235p ; 21cm                                                               |                                                                                                    |        |           |    |       |                              |                                      | <b>依大半(NII): 同一条件搜索</b>                     |  |
|                            | 巻号情報 ISBN 9784820727422                                                        |                                                                                                    |        |           |    |       |                              |                                      | 他大学(NII): 同一書語検索                            |  |
|                            | <b>その他の標題</b> 標題紙タイトル: How to write a thesis and a paper                       |                                                                                                    |        |           |    |       |                              |                                      |                                             |  |
|                            | その他の標題 呉なりアクセスタイトル:論文レポートの書き方:マンガでやさしくわかる<br>ロンブン レポート ノ カキカタ : マンガ デ ヤサシク ワカル |                                                                                                    |        |           |    |       |                              | 伯機関から取り寄せる                           |                                             |  |
|                            | <b>その他の模糊</b> 異なりアクセスタイトル:論文・レボートの書き方: マンガでやさしくわかる                             |                                                                                                    |        |           |    |       |                              |                                      | ILL程写依照(コピー取り寄せ)                            |  |
|                            |                                                                                | ロンブン レボート ノ カキカタ : マンガ デ ヤサシク ワカル<br>その他の編纂 昇なりアクセスタイトル:マンガでやさしくわかる論文レポートの書き方<br>マンガ デ ヤサシク ワカル ロンブン レポート ノ カキカタ |        |           |    |       |                              |                                      | ILL資価依頼(現物価用)                               |  |
|                            |                                                                                |                                                                                                    |        |           |    |       |                              |                                      |                                             |  |
|                            | 学情ID BB28505886                                                                |                                                                                                    |        |           |    |       |                              |                                      | 購入估額                                        |  |
| 本文言語コード 日本語                |                                                                                |                                                                                                    |        |           |    |       |                              |                                      | 追加購入依据                                      |  |
|                            |                                                                                | 著者編目リンク 吉岡, 友治(1954-)  ヨシオカ, ユウジ <au00291519></au00291519>                                                       |        |           |    |       |                              |                                      |                                             |  |
|                            | 著者編目リンク 青木、健生<br>アオキ, タケオ <>                                                   |                                                                                                    |        |           |    |       |                              | この書誌のQRコード                           |                                             |  |
|                            | 著者編目リンク 山木、幸男                                                                  | ヤマモト,ユキオ <>                                                                                                    |        |           |    |       |                              |                                      |                                             |  |
|                            | 分類編目 作文. 文体 NDC8:816.5                                                         |                                                                                                    |        |           |    |       |                              | 回火粘浆用                                |                                             |  |
|                            | 分類編目 文章. 文体. 作文 NDC9:816.5                                                     |                                                                                                    |        |           |    |       |                              |                                      |                                             |  |
|                            | 分類編目 NDC10:816.5                                                               |                                                                                                    |        |           |    |       |                              |                                      |                                             |  |
|                            | 件名標目等 論文作法  ロンブン サホウ                                                           |                                                                                                    |        |           |    |       |                              |                                      |                                             |  |
|                            |                                                                                |                                                                                                    |        |           |    |       |                              |                                      |                                             |  |
|                            |                                                                                |                                                                                                    |        |           |    |       | $A ZDA - SPATOPA$            |                                      |                                             |  |

書誌とは本のタイトル・著者名・出版社名などの情報を記載したものです。

#### この本の現物を図書館で探します。

「配置場所」と「請求記号」で探します。

所蔵一覧 1件~1件 (全1件)

ナンバーをクリックすると所蔵詳細をみることができます。

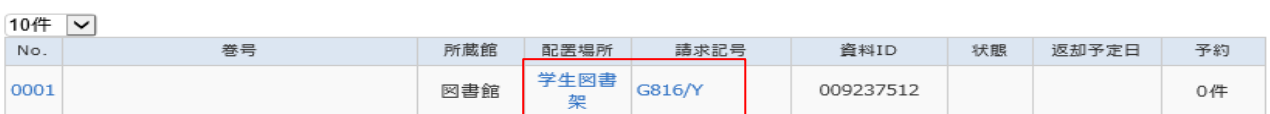

配置場所 ⇒ 学生図書架 請求記号 ⇒ G816/Y この情報を基に本を探します。

#### 配置場所の「学生図書架」をクリックすると、館内配置図が表示されます。

所蔵一覧 1件~1件 (全1件)

ナンバーをクリックすると所蔵詳細をみることができます。

 $10 \left( 4 \right)$ 

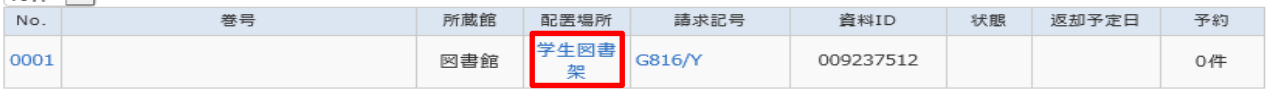

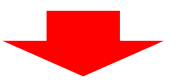

下の館内配置図の赤い枠内が「学生図書架」の位置です。

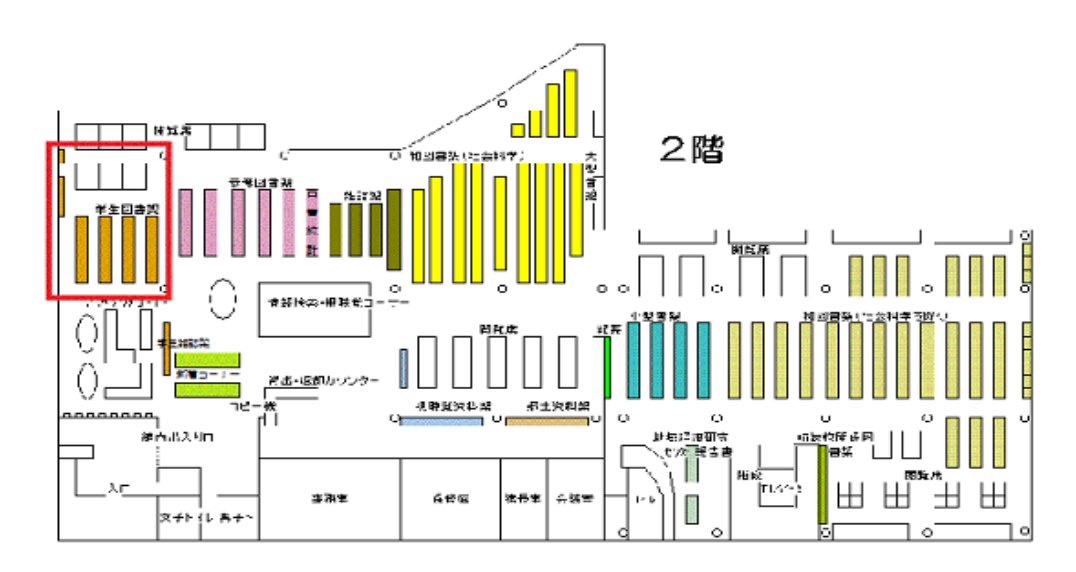

請求記号は本の背ラベルに記載されています。

日本十進分類法(NDC)によって分類された番号の順に配架されています。 背ラベルの見かたは次ページを参照してください。

★キーワードを増やすことで検索結果の絞り込みができます。 検索結果数が多過ぎる時や、テーマの絞り込みをしたい時などに有効です。 ★配架されているはずの場所に無い時は、一時的に特集コーナーに配架している 場合もありますので、カウンターの職員にお尋ねください。

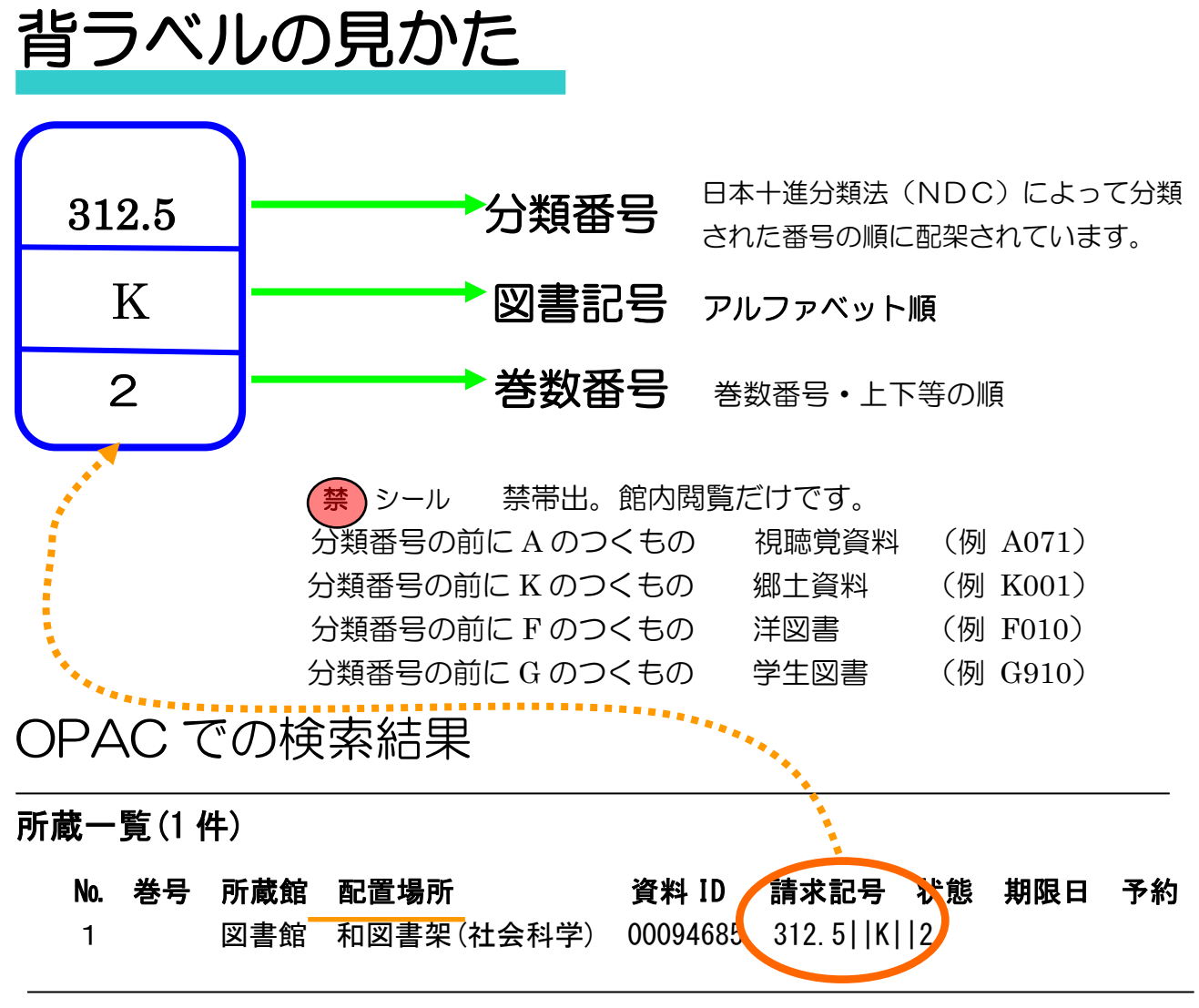

所蔵一覧の「配置場所」からどこの書架にあるかを知り、「請求記号(図書ラベル)」を もとに目的の資料を探し出します。

注意!! CiNii Books は図書を検索するデータベースです。CiNii Research という論文を 検索するデータベースもあります。間違えないように注意しましょう。

#### 練習問題

例題

(1)『日本語文法事典』日本語文法学会編(大修館書店、2014)の館内配置場所と請求記号を答えて みよう。(図書の題名がはっきりしているものはそのまま入力して検索します。)

配置場所 キャラン しょうしゃ こうしょう おおや 請求記号 きょうかん かいしょう かいしょう

(2)『人材力の最大発揮に向けて』厚生労働省編(労働経済白書 平成 26 年版)の館内配置場所と請 求記号を答えてみよう。(『人材力の最大発揮に向けて』で検索すると1冊だけヒットしますが、「労 働経済白書」で検索をすると異なる結果がでます。「労働経済白書」でも検索してみよう。統計書 は同じタイトルで○○年版が違うものが何冊もヒットします。特定するには○○年版の年次で判 断します。)

配置場所 キャラン しょうしゃ こうしょう おおや 請求記号 しゅうしょう かいしょう

(3)『新 TOEIC テスト 470 点攻略』(旺文社、2012)の館内配置場所と請求記号を答えてみよう。

配置場所 請求記号

(4)「北海道経済」について書かれた図書の中で、最も新しい図書のタイトルと館内配置場所、請求 記号を答えてみよう。(キーワードに注意)。(「北海道経済」そのままで検索するのと、「北海道 経 済」で分割して検索してみるのとでは、結果が異なります。それぞれの結果を比較し、出版年の新 しい図書を探してみよう。)

図書のタイトル

配置場所 しんしん しんしん しんしん おおや 請求記号 しんきょう しょうしょう

#### 2.全国の大学図書館の蔵書を CiNiiBooks で探す。

全国の大学図書館が所蔵する本(図書や雑誌など)の情報が提供されているデータベース CiNiiBooks を使って図書を探します。

#### 「図書館HPトップページ→蔵書検索→CiNii Books」

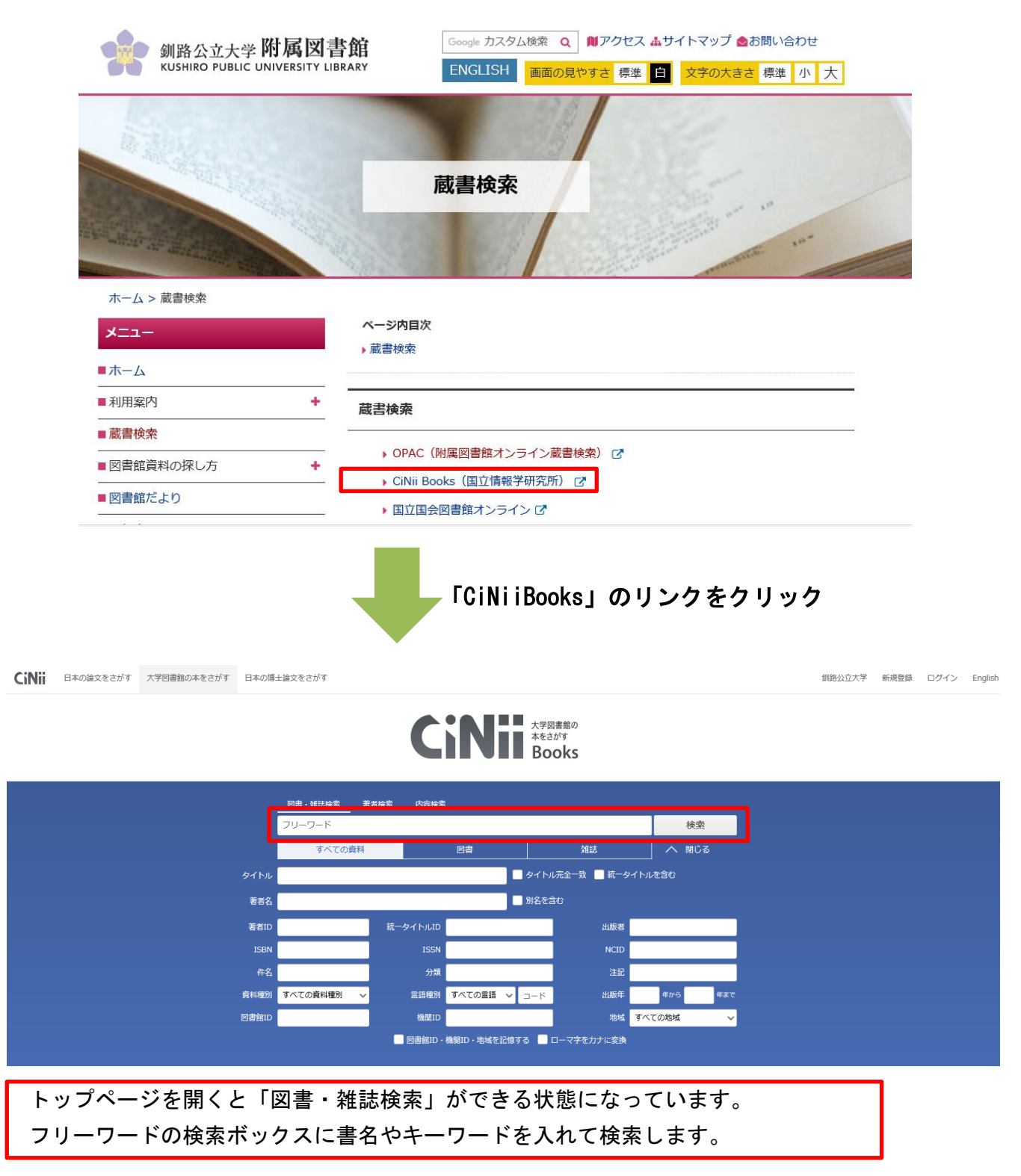

## (1) キーワード「釧路 湿原」で検索をしてみよう。

例題

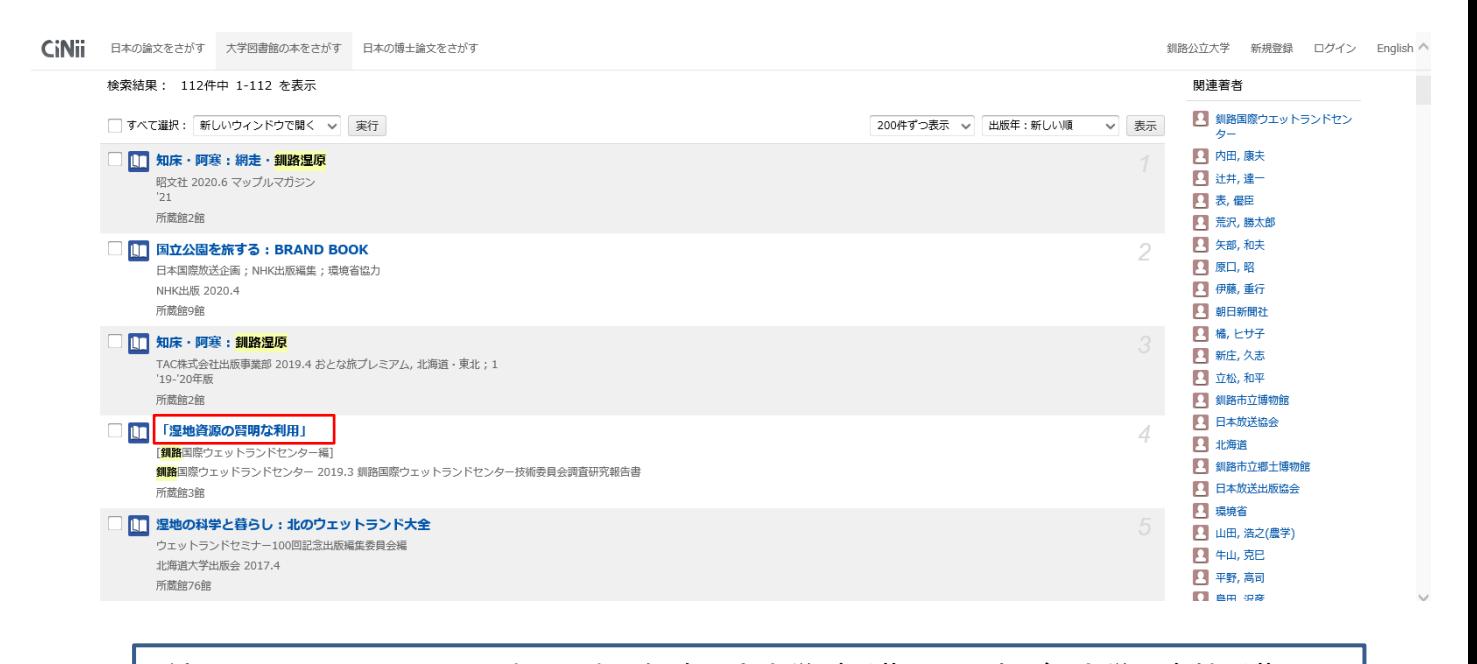

 どれか一冊クリックしてみましょう。釧路公立大学が所蔵していれば、大学図書館所蔵の一 覧の一番先に大学名があります。 大学名の右側にある OPAC のマークをクリックすると釧路公立大学附属図書館の OPAC へ遷 移し、配架場所などを調べることができます。

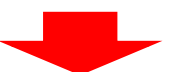

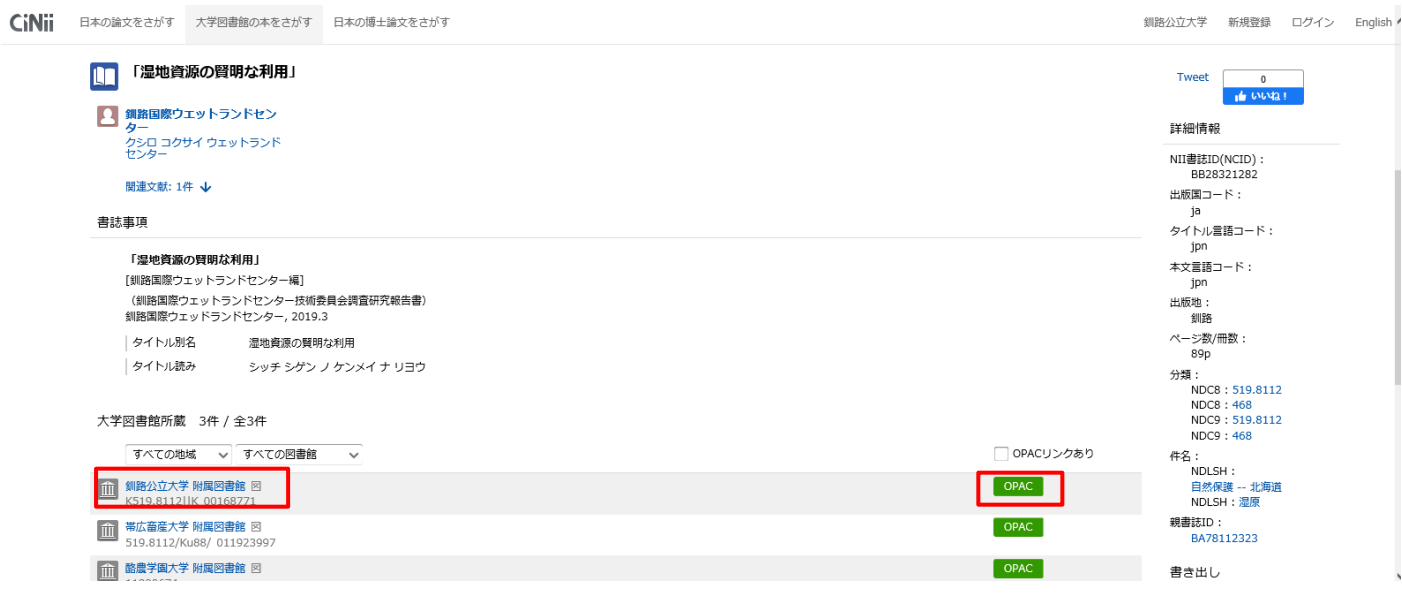

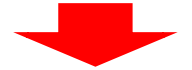

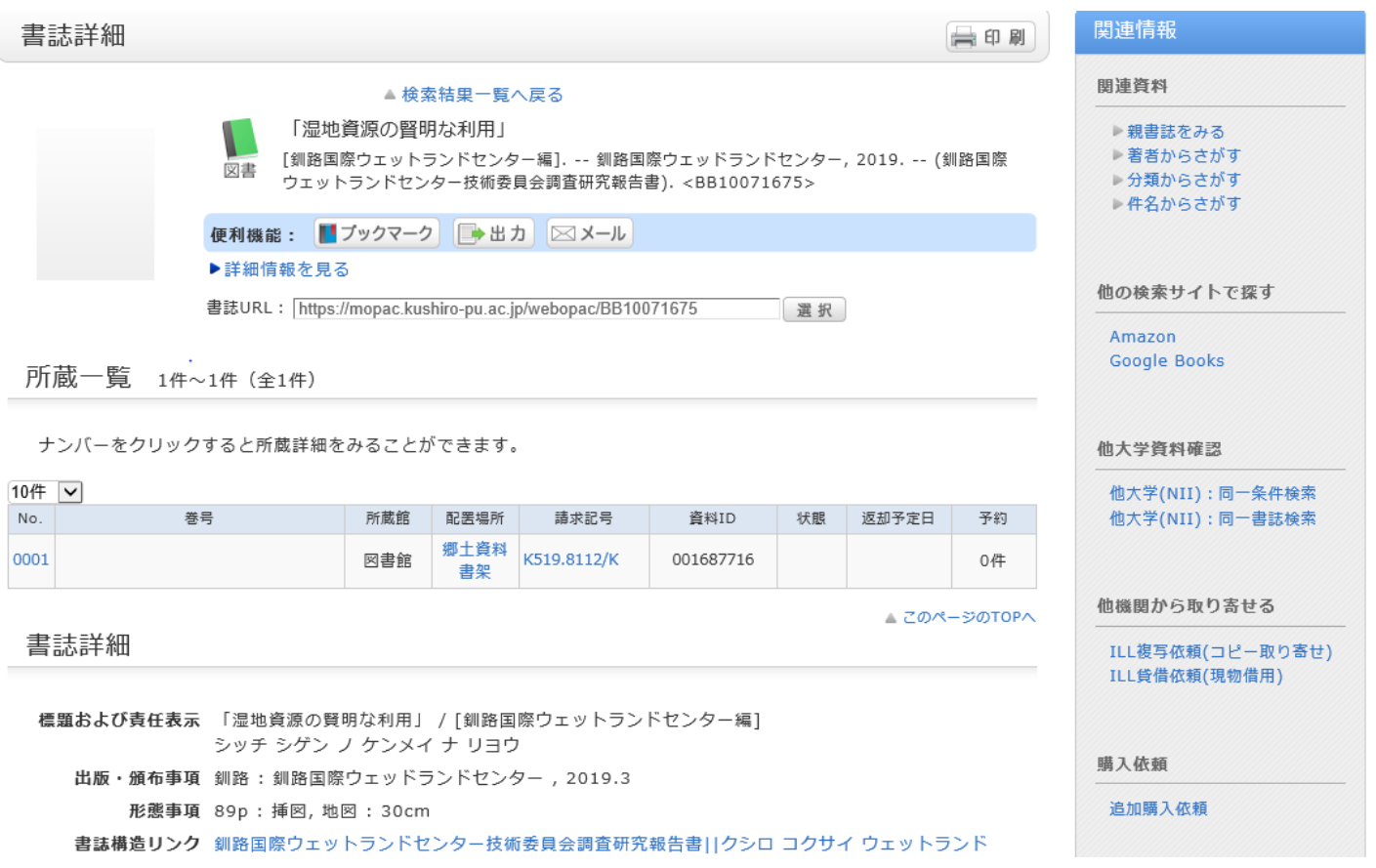

- (2) 必要な本であっても本学の附属図書館にない蔵書もあります。そのような場合、他大学等から 借りることができます。
	- ①北海道の高速道路について調べることになりました。OPAC で「北海道 高速道路」で 検索してもヒットしません。
	- ②「他大学検索」をクリックします。

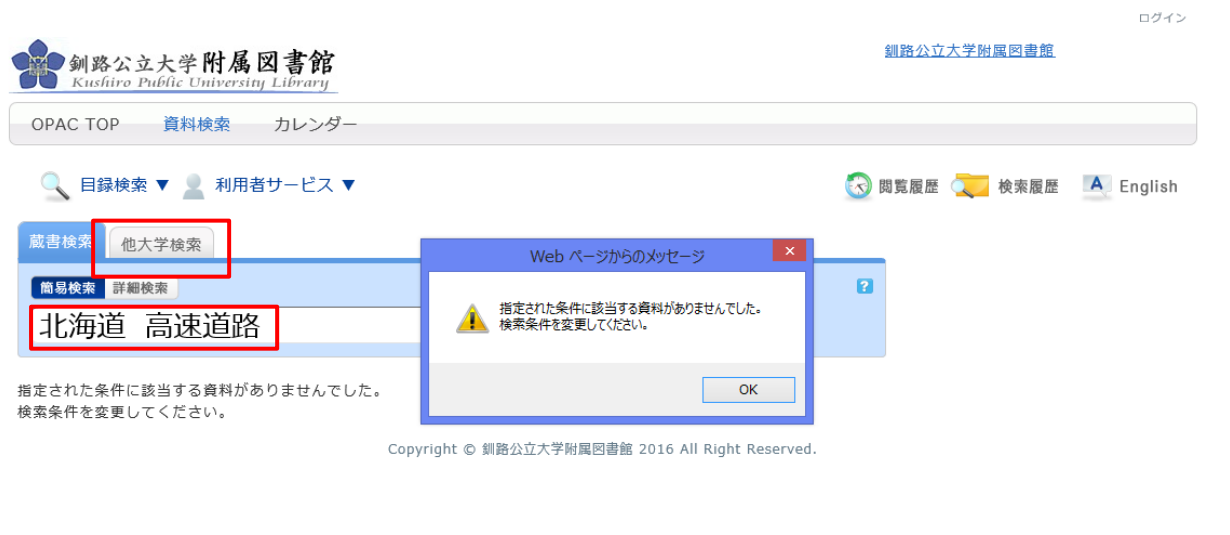

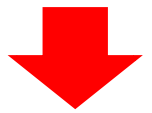

### ③2 件がヒットしました。今回は「北海道の交通体系展望」を見てみます。

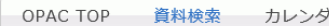

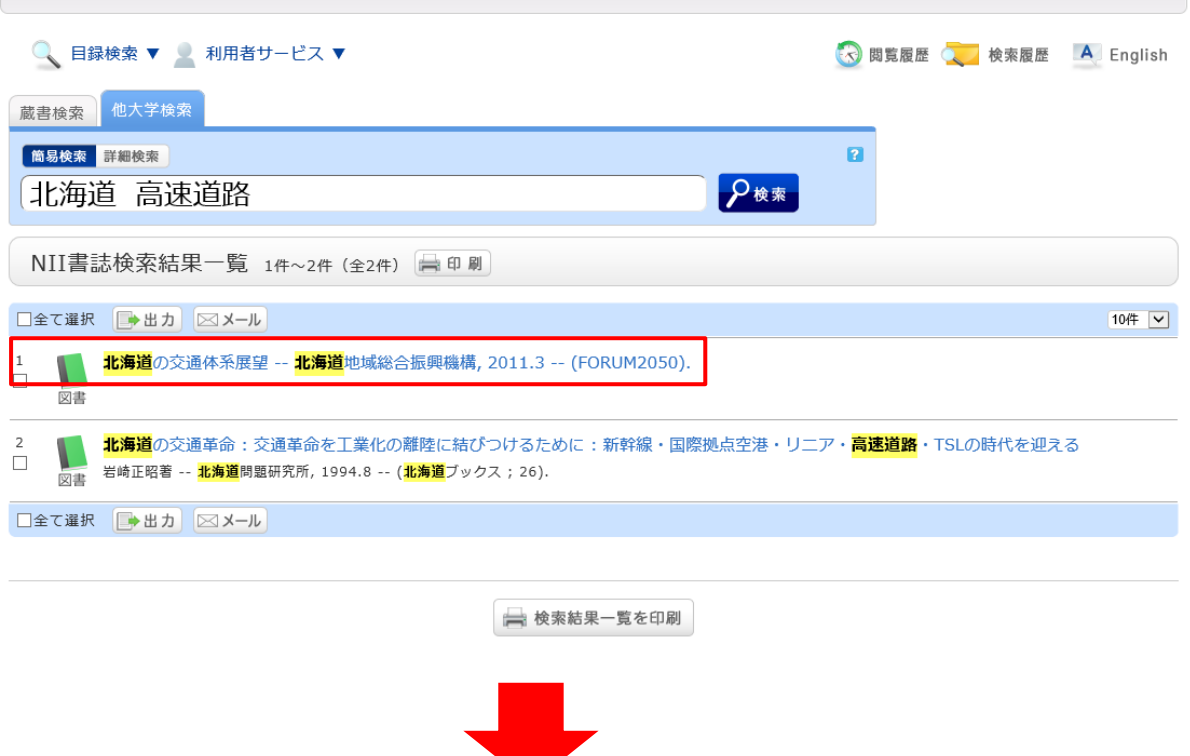

④他大学には蔵書があるようです。画面右の「ILL 貸借依頼」の「申し込み」をクリックします。 (パスワードの設定が必要です。 図書館のカウンターで登録できます。)

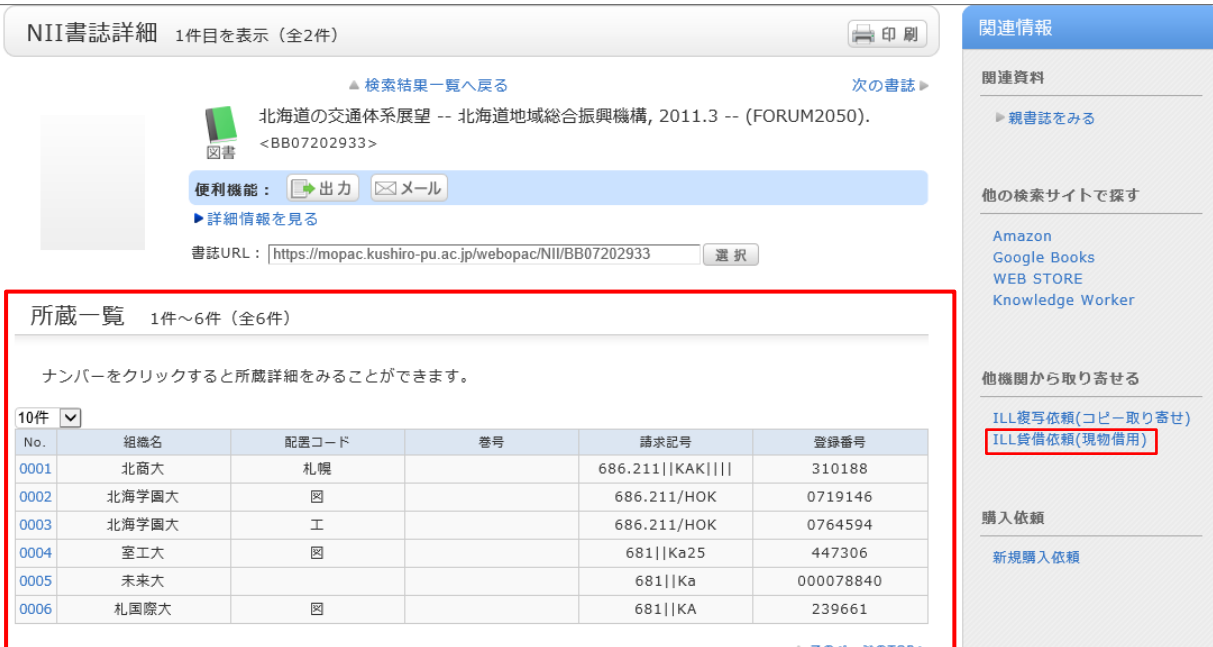

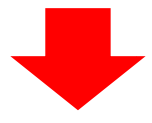

⑤利用者 ID は学生番号、パスワードは任意のものを図書館カウンターで登録します。

 $\pm$ 

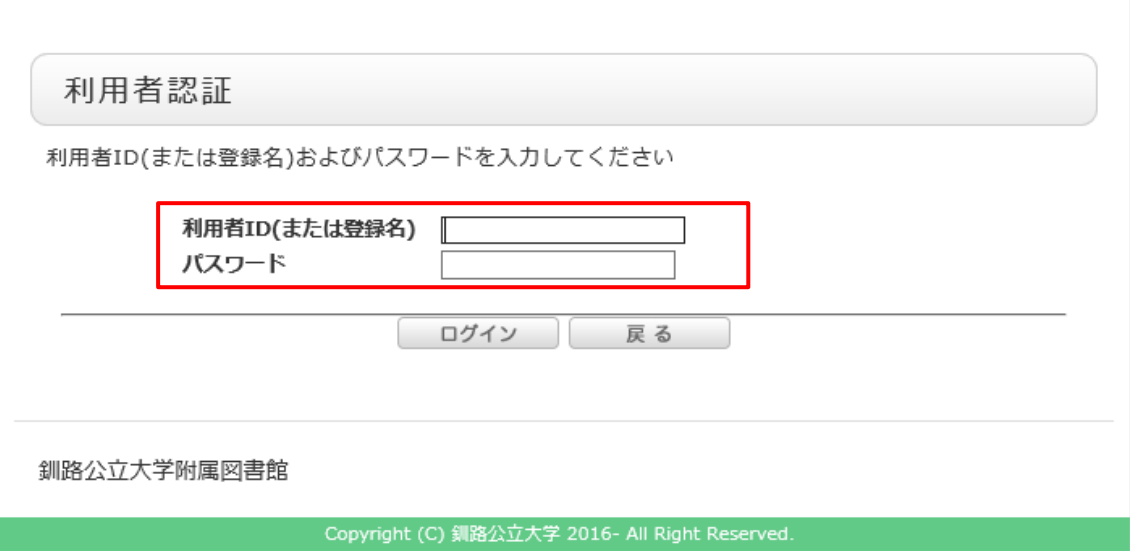

⑥借りたい図書で間違いないか確認します。

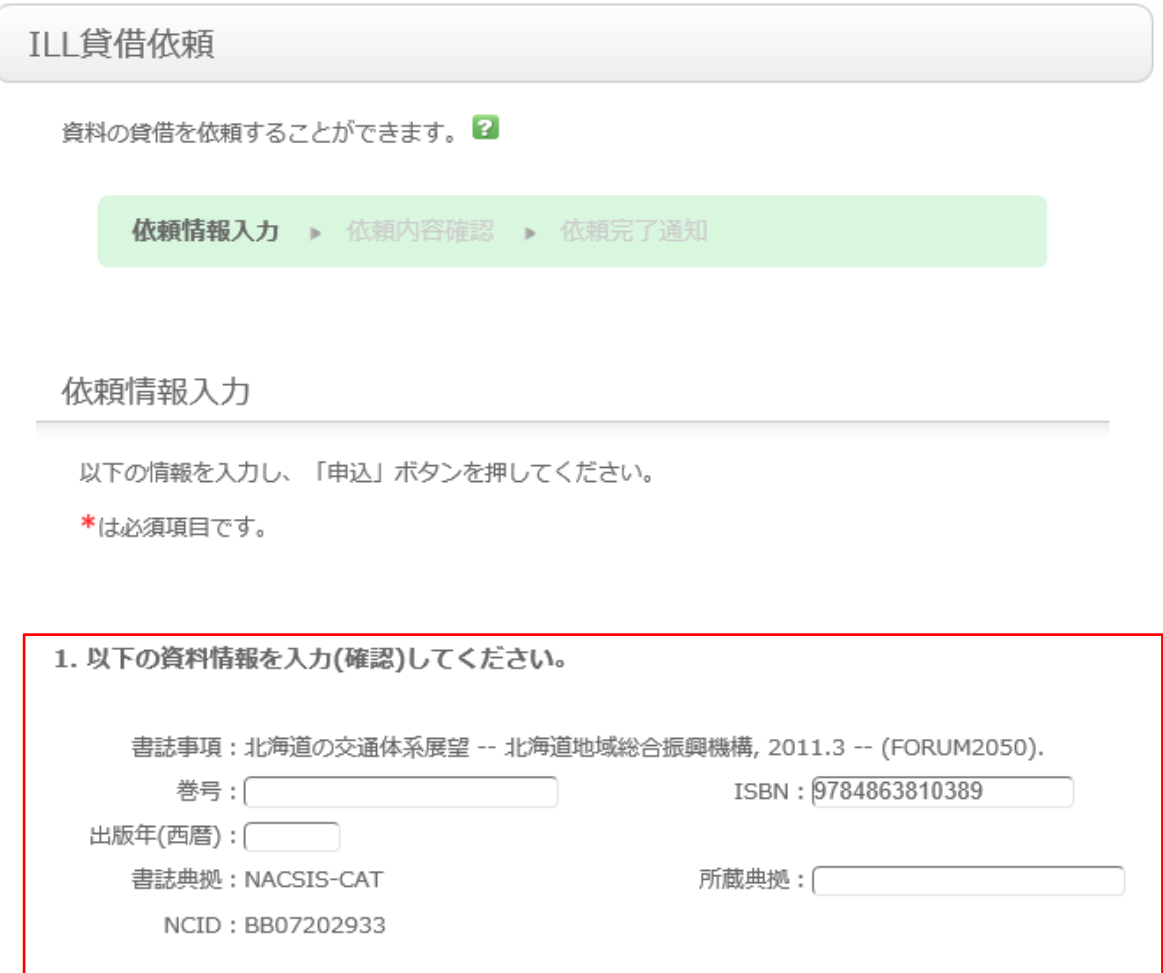

②依頼者情報を確認します。メールアドレスと電話番号は必ず入れてください。

メールアドレスは借り受けに関する連絡に使用しますので、連絡の取れるものを指定してください。

2. 以下の依頼者情報を入力(確認)してください。

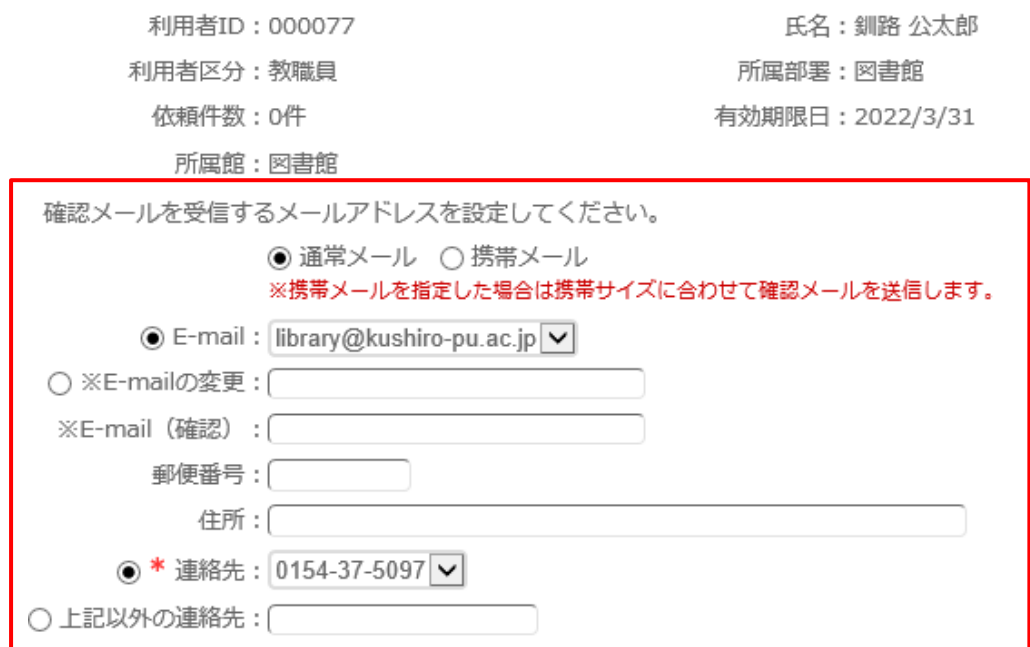

③特に連絡事項がある場合は通信欄に入力し、全体の項目に誤りがなければ「申込」を クリックし、貸出依頼が完了します。

3. 以下の依頼情報を入力(確認)してください。

資料種別:図書 送付方法: 普通 √ 申込館: 図書館

サービス種別:貸借

申込日: 2021/3/22

4. 支払方法は以下に設定されています。

支払区分:公费

5. 通信欄

備考: |

▲ このページのTOPへ

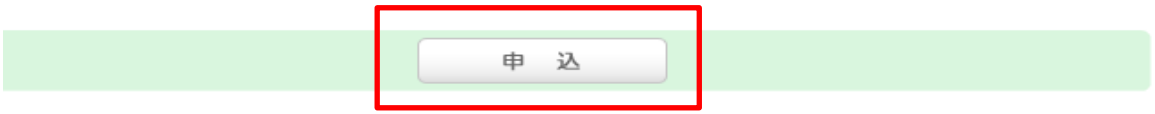

 相互貸借の依頼先は図書館で選定します。相手方の事情により、借りることができない場合も あります。

また、到着までの日数は5日~10日程度を見込んで、余裕を持って申し込んでください。

## ※ CiNii Books を経由しなくても申込ができます。

#### OPAC のトップページからログイン画面にいけます。

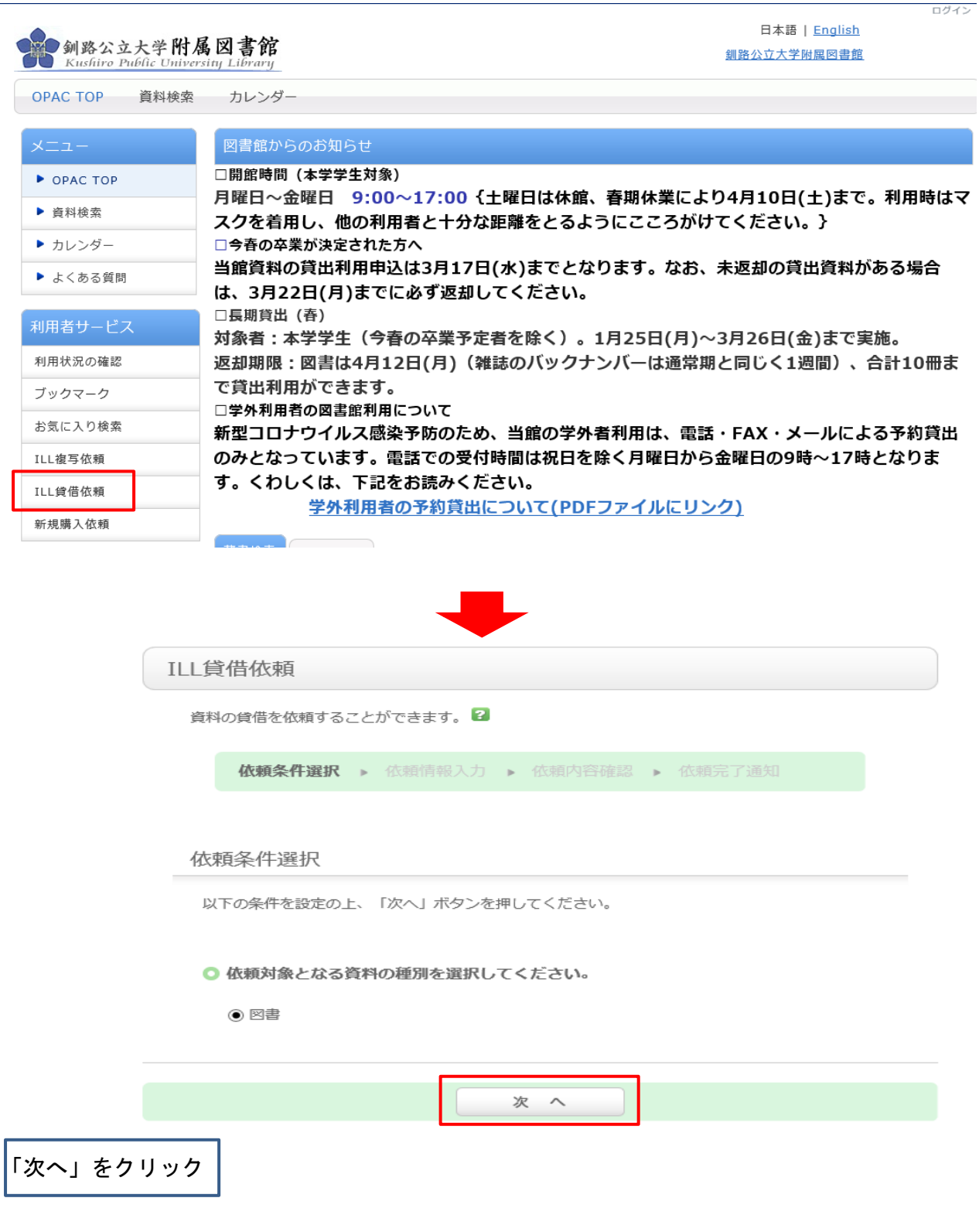

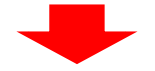

# ILL貸借依頼

資料の貸借を依頼することができます。 2

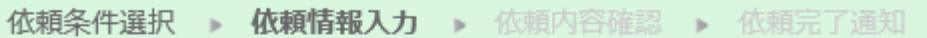

## 依頼情報入力

以下の情報を入力し、「申込」ボタンを押してください。

\*は必須項目です。

### 1. 以下の資料情報を入力(確認)してください。

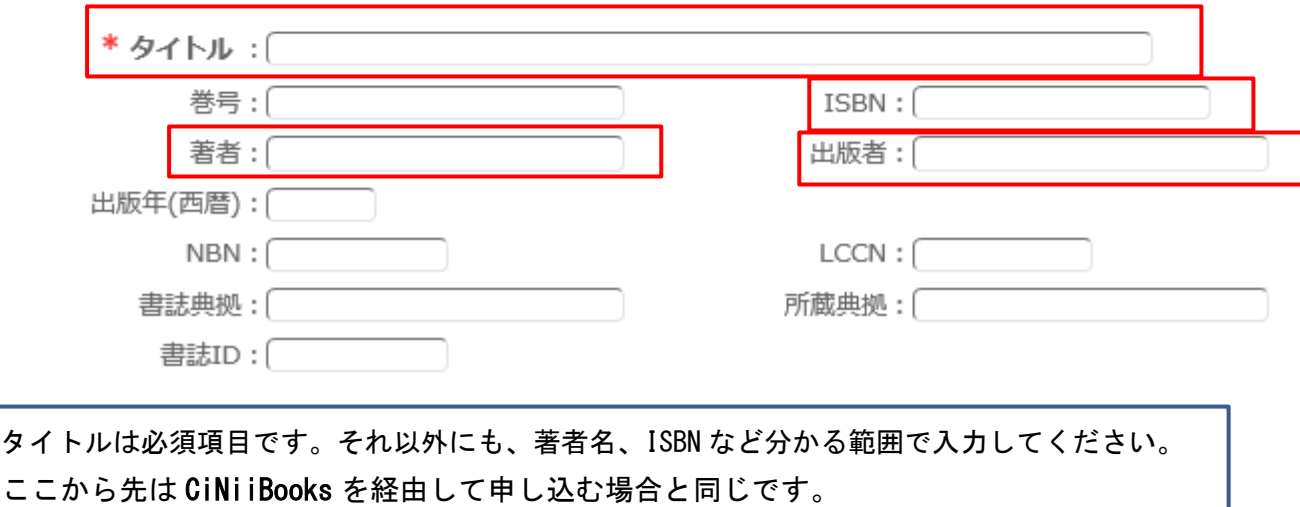